# Programming Languages and Compilers (CS 421)

Elsa L Gunter

2112 SC, UIUC

http://www.cs.illinois.edu/class/cs421/

Based in part on slides by Mattox Beckman, as updated by Vikram Adve and Gul Agha

### Contact Information - Elsa L Gunter

- Office: 2112 SC
- Office hours:
  - Tuesdays 12:30pm 1:45pm
  - Wednesday 11:00am 11:50am
  - Thursdays 3:30pm 4:15pm
  - Also by appointment
- Email: egunter@illinois.edu

# C

### **Contact Information - TAs**

- Teaching Assistants Office: 0207 SC
- Dennis Griffith
  - Email: dgriffi3@illinois.edu
  - Hours: Tues 5:00pm 5:50pm & Wed 12:30pm
     1:20pm
- Choonghwan Lee
  - Email: clee83@illinois.edu
  - Hours: Mon 9:00am 9:50am & Fri 1:00pm 1:50pm

## Course Website

- Main page summary of news items
- Policy rules governing course
- Lectures syllabus and slides
- MPs information about homework
- Exams
- Unit Projects for 4 credit students
- Resources tools and helpful info
- FAQ

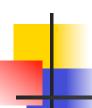

### Some Course References

- No required textbook.
- Essentials of Programming Languages (2nd Edition) by Daniel P. Friedman, Mitchell Wand and Christopher T. Haynes, MIT Press 2001.
- Compilers: Principles, Techniques, and Tools, (also known as "The Dragon Book"); by Aho, Sethi, and Ullman. Published by Addison-Wesley. ISBN: 0-201-10088-6.
- Modern Compiler Implementation in ML by Andrew W. Appel, Cambridge University Press 1998
- Additional ones for Ocaml given separately

## Course Grading

- Homework 20%
  - About 9 MPs (in Ocaml) and 3 written assignments
  - MPs submitted by handin on EWS linux machines
  - HWs turned in in class
  - Late submission penalty: 20% of assignments total value
- 2 Midterms 20% each
  - In class Oct 11, Nov 10
- DO NOT MISS EXAM DATES!
- Final 40% Dec 16, 7:00pm 10:00pm
- Percentages are approximate
  - Exams may weigh more if homework is much better

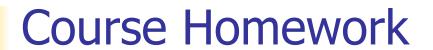

- You may discuss homeworks and their solutions with others
- You may work in groups, but you must list members with whom you worked if you share solutions or solution outlines
- Each student must turn in their own solution separately
- You may look at examples from class and other similar examples from any source
  - Note: University policy on plagiarism still holds cite your sources if you are not the sole author of your solution
- Problems from homework may appear verbatim, or with some modification on exams

### Course Objectives

- New programming paradigm
  - Functional programming
  - Tail Recursion
  - Continuation Passing Style
- Phases of an interpreter / compiler
  - Lexing and parsing
  - Type checking
  - Evaluation
- Programming Language Semantics
  - Lambda Calculus
  - Operational Semantics

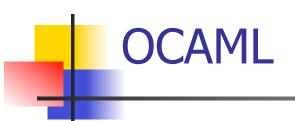

- Compiler is on the EWS-linux systems at
- /usr/local/bin/ocaml
- A (possibly better, non-PowerPoint) text version of this lecture can be found at
- http://www.cs.illinois.edu/class/cs421/ lectures/ocaml-intro-shell.txt
- For the OCAML code for today's lecture see
- http://www.cs.illinois.edu/class/cs421/ lectures/ocaml-intro.ml

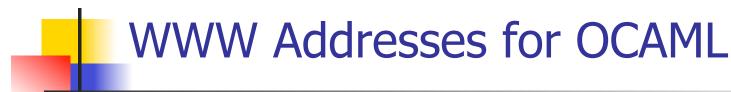

- Main CAML home: http://caml.inria.fr/index.en.html
- To install OCAML on your computer see:
- http://caml.inria.fr/ocaml/release.en.html

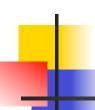

### References for CAML

- Supplemental texts (not required):
- The Objective Caml system release 3.09, by Xavier Leroy, online manual
- Introduction to the Objective Caml
   Programming Language, by Jason Hickey
- Developing Applications With Objective Caml, by Emmanuel Chailloux, Pascal Manoury, and Bruno Pagano, on O'Reilly
  - Available online from course resources

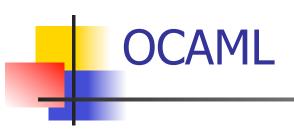

- CAML is European descendant of original ML
  - American/British version is SML
  - O is for object-oriented extension
- ML stands for Meta-Language
- ML family designed for implementing theorem provers
  - It was the meta-language for programming the "object" language of the theorem prover
  - Despite obscure original application area, OCAML is a full general-purpose programming language

### Features of OCAML

- Higher order applicative language
- Call-by-value parameter passing
- Modern syntax
- Parametric polymorphism
  - Aka structural polymorphism
- Automatic garbage collection
- User-defined algebraic data types
- It's fast winners of the 1999 and 2000 ICFP Programming Contests used OCAML

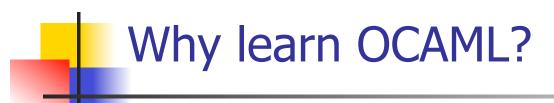

- Many features not clearly in languages you have already learned
- Assumed basis for much research in programming language research
- OCAML is particularly efficient for programming tasks involving languages (eg parsing, compilers, user interfaces)
- Used at Microsoft for writing SLAM, a formal methods tool for C programs

### Session in OCAML

% ocaml

Objective Caml version 3.12.0

```
# (* Read-eval-print loop; expressions and
  declarations *)
2 + 3;; (* Expression *)
-: int = 5
#
# 3 < 2;;
-: bool = false</pre>
```

#### No Overloading for Basic Arithmetic Operations

```
# 15 * 2;;
-: int = 30
# 1.35 + 0.23;; (* Wrong type of addition *)
Characters 0-4:
 1.35 + 0.23;; (* Wrong type of addition *)
 \wedge \wedge \wedge \wedge
Error: This expression has type float but an
   expression was expected of type
      int
# 1.35 + 0.23;;
-: float = 1.58
```

### No Implicit Coercion

```
# 1.0 * 2;; (* No Implicit Coercion *)
Characters 0-3:
    1.0 * 2;; (* No Implicit Coercion *)
    ^^^
Error: This expression has type float but an expression was expected of type int
```

# -

### Sequencing Expressions

```
# "Hi there";; (* has type string *)
-: string = "Hi there"
# print_string "Hello world\n";; (* has type unit *)
Hello world
-: unit = ()
# (print_string "Bye\n"; 25);; (* Sequence of exp *)
Bye
-: int = 25
```

# Terminology

- Output refers both to the result returned from a function application
  - As in + outputs integers, whereas +. outputs floats
- And to text printed as a side-effect of a computation
  - As in print\_string "\n" outputs a carriage return
  - In terms of values, it outputs ( ) ("unit")
- We will standardly use "output" to refer to the value returned

# -

### Declarations; Sequencing of Declarations

```
# |et x = 2 + 3;; (* declaration *)
val x : int = 5
# let test = 3 < 2;;
val test: bool = false
# let a = 3 let b = a + 2;; (* Sequence of dec
val a : int = 3
val b : int = 5
```

### **Environments**

- Environments record what value is associated with a given variable
- Central to the semantics and implementation of a language
- Notation

```
\rho = \{ name_1 \rightarrow value_1, name_2 \rightarrow value_2, ... \}
```

Using set notation, but describes a partial function

- Often stored as list, or stack
- To find value start from left and take first match

### **Global Variable Creation**

```
# 2 + 3;; (* Expression *)
// doesn't effect the environment
# let test = 3 < 2;; (* Declaration *)
val test: bool = false
// \rho = \{\text{test} \rightarrow \text{false}\}
# let a = 3 let b = a + 2;; (* Sequence of dec
// \rho = \{b \rightarrow 5, a \rightarrow 3, \text{ test } \rightarrow \text{ false}\}
```

### Local let binding

```
\# let b = 5 * 4 in 2 * b;;
-: int = 40
// \rho = \{b \rightarrow 5, a \rightarrow 3, \text{ test} \rightarrow \text{ false}\}
\# let c =
    et b = a + a
    in b * b;;
val c : int = 36
// \rho = \{c \rightarrow 36, b \rightarrow 5, a \rightarrow 3, \text{ test} \rightarrow \text{ false}\}
# b;;
-: int = 5
```

### **Local Variable Creation**

```
\# let c =
     let b = a + a
// \rho 1 = \{b \rightarrow 6, a \rightarrow 3, \text{ test} \rightarrow \text{false}\}\
    in b * b;;
 val c : int = 36
// \rho = \{c \rightarrow 36, b \rightarrow 5, a \rightarrow 3, test \rightarrow false\}
# b;;
-: int = 5
```

### Booleans (aka Truth Values)

```
# true;;
- : bool = true
# false;;
- : bool = false

# if y > x then 25 else 0;;
- : int = 25
```

### **Booleans**

```
#3 > 1 && 4 > 6;;
- : bool = false
#3 > 1 | 4 > 6;;
-: bool = true
# (print_string "Hi\n"; 3 > 1) || 4 > 6;;
Hi
-: bool = true
# 3 > 1 || (print_string "Byen"; 4 > 6);;
-: bool = true
# not (4 > 6);;
-: bool = true
    8/25/11
```

# Tuples

```
# let s = (5,"hi",3.2);;
val s: int * string * float = (5, "hi", 3.2)
# let (a,b,c) = s;; (* (a,b,c) is a pattern *)
val a : int = 5
val b : string = "hi"
val c : float = 3.2
# let x = 2, 9.3;; (* tuples don't require parens in
  Ocaml *)
val x : int * float = (2, 9.3)
```

8/25/11 27

# Tuples

```
# (*Tuples can be nested *)
let d = ((1,4,62),("bye",15),73.95);;
val d: (int * int * int) * (string * int) * float =
 ((1, 4, 62), ("bye", 15), 73.95)
# (*Patterns can be nested *)
let (p,(st,_),_) = d;; (* _ matches all, binds nothing
val p : int * int * int = (1, 4, 62)
val st : string = "bye"
```

## Functions

```
# let plus_two n = n + 2;;
val plus two : int -> int = <fun>
# plus_two 17;;
-: int = 19
# let plus two = fun n \rightarrow n + 2;;
val plus_two : int -> int = <fun>
# plus_two 14;;
-: int = 16
```

First definition syntactic sugar for second

### Using a nameless function

```
# (fun x -> x * 3) 5;; (* An application *)
- : int = 15
# ((fun y -> y +. 2.0), (fun z -> z * 3));;
   (* As data *)
- : (float -> float) * (int -> int) = (<fun>,
        <fun>)
```

Note: in fun  $v \rightarrow \exp(v)$ , scope of variable is only the body  $\exp(v)$ 

#### Values fixed at declaration time

```
# let x = 12;;
val x : int = 12
# let plus_x y = y + x;;
val plus_x : int -> int = <fun>
# plus_x 3;;
```

What is the result?

#### Values fixed at declaration time

```
# let x = 12;;
val x : int = 12
# let plus_x y = y + x;;
val plus_x : int -> int = <fun>
# plus_x 3;;
- : int = 15
```

8/25/11 32

# -

#### Values fixed at declaration time

```
# let x = 7;; (* New declaration, not an
    update *)
val x : int = 7
# plus_x 3;;
```

What is the result this time?

#### Values fixed at declaration time

```
# let x = 7;; (* New declaration, not an
    update *)
val x : int = 7
# plus_x 3;;
- : int = 15
```

8/25/11 34

### Functions on tuples

```
# let plus_pair (n,m) = n + m;;
val plus_pair : int * int -> int = <fun>
# plus_pair (3,4);;
-: int = 7
# let double x = (x,x);;
val double : a \rightarrow a * a = < fun>
# double 3;;
-: int * int = (3, 3)
# double "hi";;
- : string * string = ("hi", "hi")
```

### Match Expressions

# let triple\_to\_pair triple =

### match triple

with 
$$(0, x, y) \rightarrow (x, y)$$

$$(x, 0, y) \rightarrow (x, y)$$

$$(x, y, \_) \rightarrow (x, y);;$$

- Each clause: pattern on left, expression on right
- Each x, y has scope of only its clause
- Use first matching clause

val triple\_to\_pair : int \* int \* int -> int \* int =
 <fun>

### Functions with more than one argument

#### Curried vs Uncurried

Recall

```
val add_three : int -> int -> int -> int = <fun>
```

How does it differ from

```
# let add_triple (u,v,w) = u + v + w;;
val add_triple : int * int * int -> int = <fun>
```

- add\_three is curried;
- add\_triple is uncurried

### Functions as arguments

```
# let thrice f x = f(f(f x));;
val thrice : ('a -> 'a) -> 'a -> 'a = <fun>
# let g = thrice plus two;;
val q: int -> int = <fun>
# q 4;;
-: int = 10
# thrice (fun s -> "Hi! " ^ s) "Good-bye!";;
-: string = "Hi! Hi! Hi! Good-bye!"
```

### Curried vs Uncurried

```
# add_triple (6,3,2);;
-: int = 11
# add_triple 5 4;;
Characters 0-10:
 add_triple 5 4;;
  \wedge \wedge \wedge \wedge \wedge \wedge \wedge \wedge \wedge \wedge
This function is applied to too many arguments,
maybe you forgot a `;'
# fun x -> add_triple (5,4,x);;
: int -> int = <fun>
```

### Partial application of functions

let add\_three x y z = x + y + z;;

```
# let h = add_three 5 4;;
val h : int -> int = <fun>
# h 3;;
- : int = 12
# h 7;;
- : int = 16
```

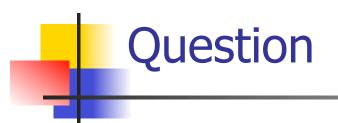

Observation: Functions are first-class values in this language

• Question: What value does the environment record for a function variable?

Answer: a closure

#### Save the Environment!

 A closure is a pair of an environment and an association of a sequence of variables (the input variables) with an expression (the function body), written:

$$f \rightarrow \langle (v1,...,vn) \rightarrow exp, \rho_f \rangle$$

• Where  $\rho_f$  is the environment in effect when f is defined (if f is a simple function)

### Closure for plus\_x

When plus\_x was defined, had environment:

$$\rho_{\text{plus}_x} = \{x \to 12, ..., y \to 24, ...\}$$

Closure for plus\_x:

$$\langle y \rightarrow y + x, \rho_{plus} \rangle$$

Environment just after plus\_x defined:

{plus\_x 
$$\rightarrow$$
 \rightarrow y + x,  $\rho_{plus_x}$  >} +  $\rho_{plus_x}$ 

# Closure for plus\_pair

- Assume ρ<sub>plus\_pair</sub> was the environment just before plus\_pair defined
- Closure for plus\_pair:

$$<$$
(n,m)  $\rightarrow$  n + m,  $\rho_{plus\_pair}>$ 

Environment just after plus\_pair defined:

### Evaluation of Application of plus\_x;;

Have environment:

$$\rho = \{\text{plus}\_x \rightarrow <\text{y} \rightarrow \text{y} + \text{x}, \, \rho_{\text{plus}\_x} >, \, \dots, \\ \text{y} \rightarrow 3, \, \dots\}$$
 where 
$$\rho_{\text{plus}\ x} = \{\text{x} \rightarrow 12, \, \dots, \, \text{y} \rightarrow 24, \, \dots\}$$

- Eval (plus\_x y, ρ) rewrites to
- Eval (app  $\langle y \rightarrow y + x, \rho_{plus_x} \rangle > 3, \rho$ ) rewrites to
- Eval (y + x, {y  $\rightarrow$  3} + $\rho_{\text{plus x}}$ ) rewrites to
- Eval  $(3 + 12, \rho_{plus_x}) = 15$

#### **Evaluation of Application with Closures**

- In environment  $\rho$ , evaluate left term to closure,  $c = \langle (x_1,...,x_n) \rightarrow b, \rho \rangle$
- $(x_1,...,x_n)$  variables in (first) argument
- Evaluate the right term to values, (v<sub>1</sub>,...,v<sub>n</sub>)
- Update the environment p to

$$\rho' = \{x_1 \rightarrow v_1, \dots, x_n \rightarrow v_n\} + \rho$$

Evaluate body b in environment ρ'

### **Scoping Question**

#### Consider this code:

```
let x = 27;;
let f x =
    let x = 5 in
        (fun x -> print_int x) 10;;
f 12;;
```

#### What value is printed?

#### **Recursive Functions**

```
# let rec factorial n =
  if n = 0 then 1 else n * factorial (n - 1);;
 val factorial: int -> int = <fun>
# factorial 5;;
-: int = 120
# (* rec is needed for recursive function
 declarations *)
  (* More on this later *)
```